**16 déc.** 2022

Chef de projet Dates du projet 15 déc. 2022 - 6 mai 2050Avancée $\mathbf{e}$  and  $\mathbf{e}$  and 106 Tâches $\sim$  106 **Ressources**  $\sim$  0

http://

#### Tâches

 $\overline{2}$ 

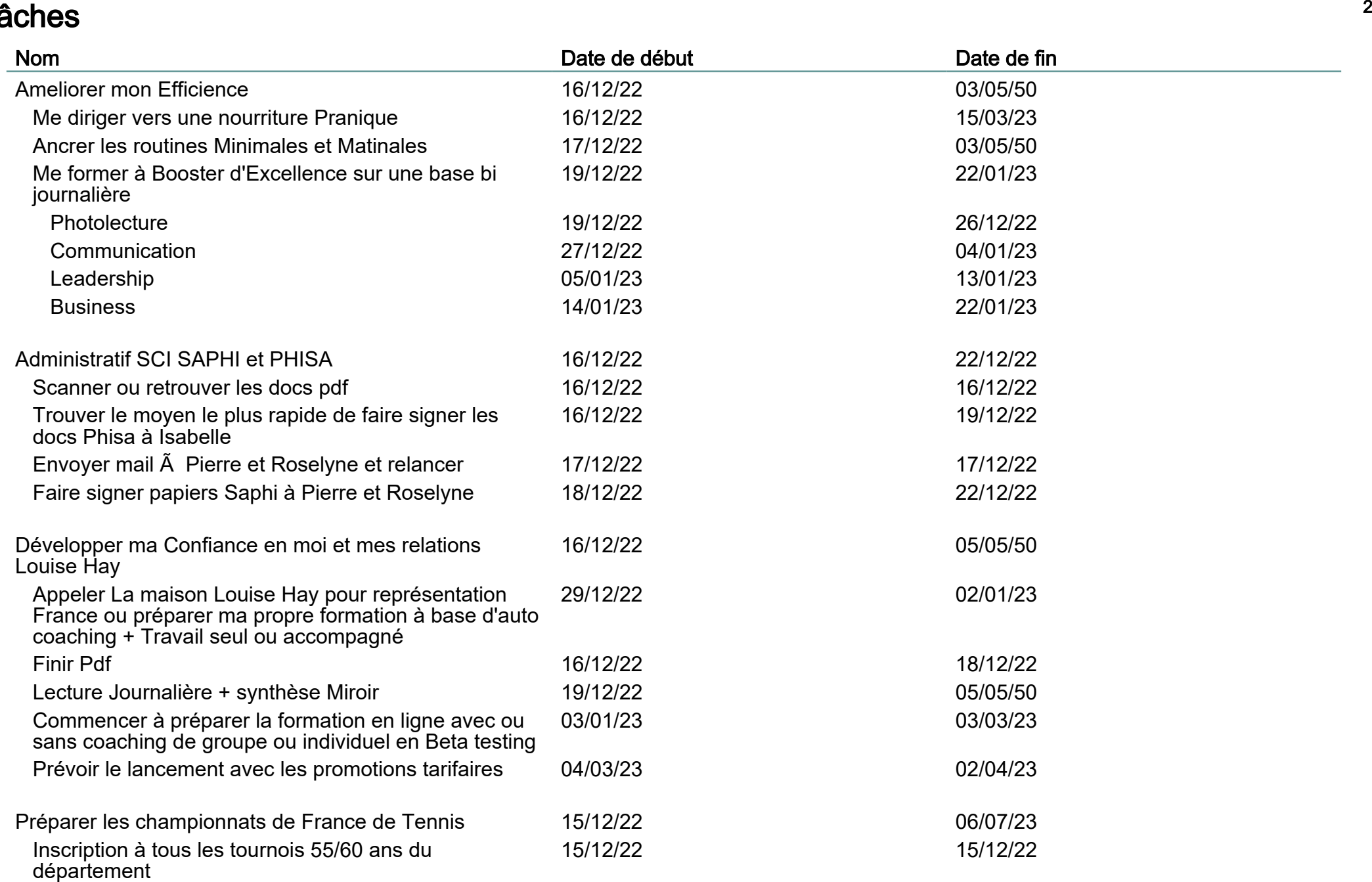

#### Tâches

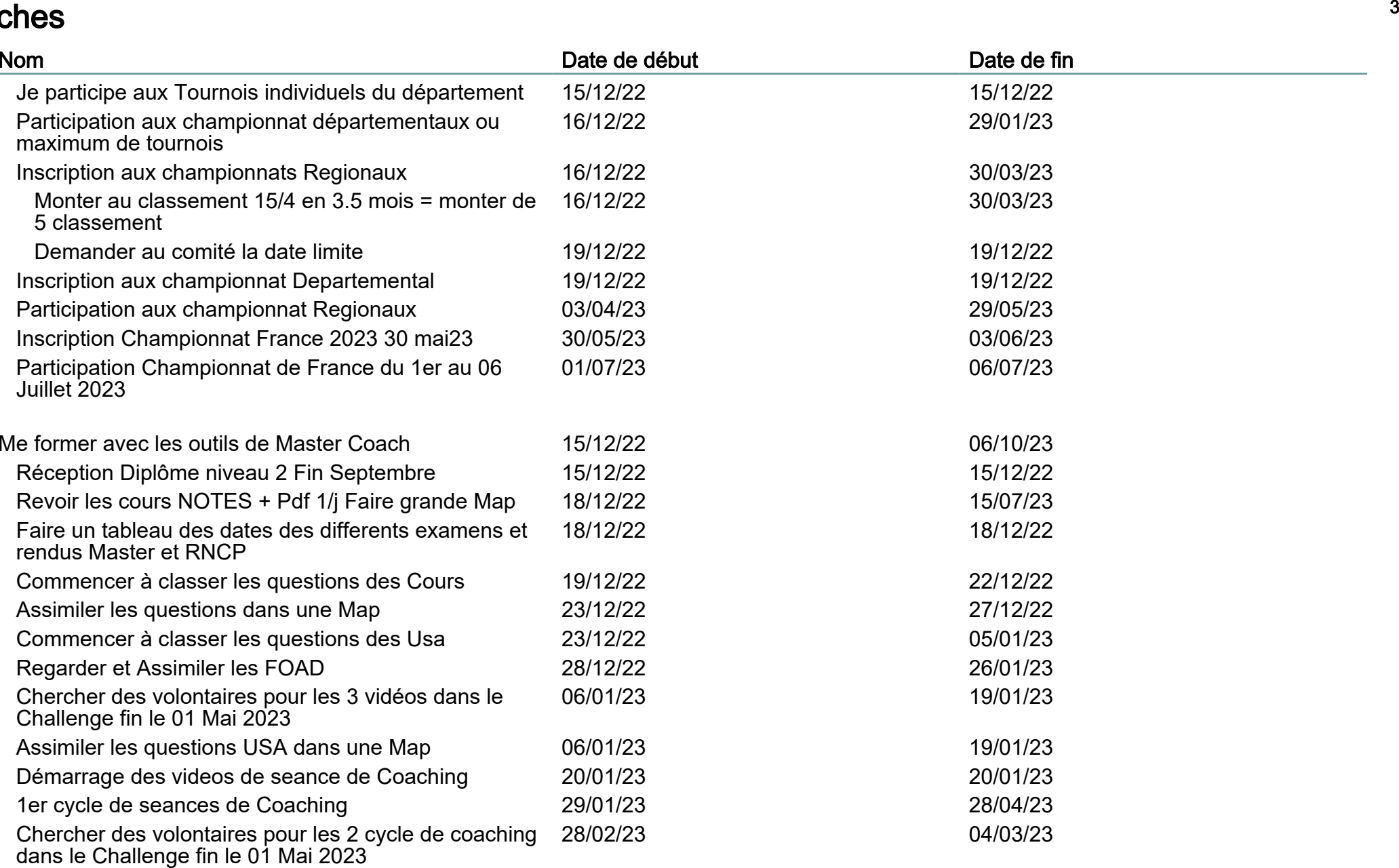

Qcm 15 Avril 202301/04/23 01/04/23 #### Tâches

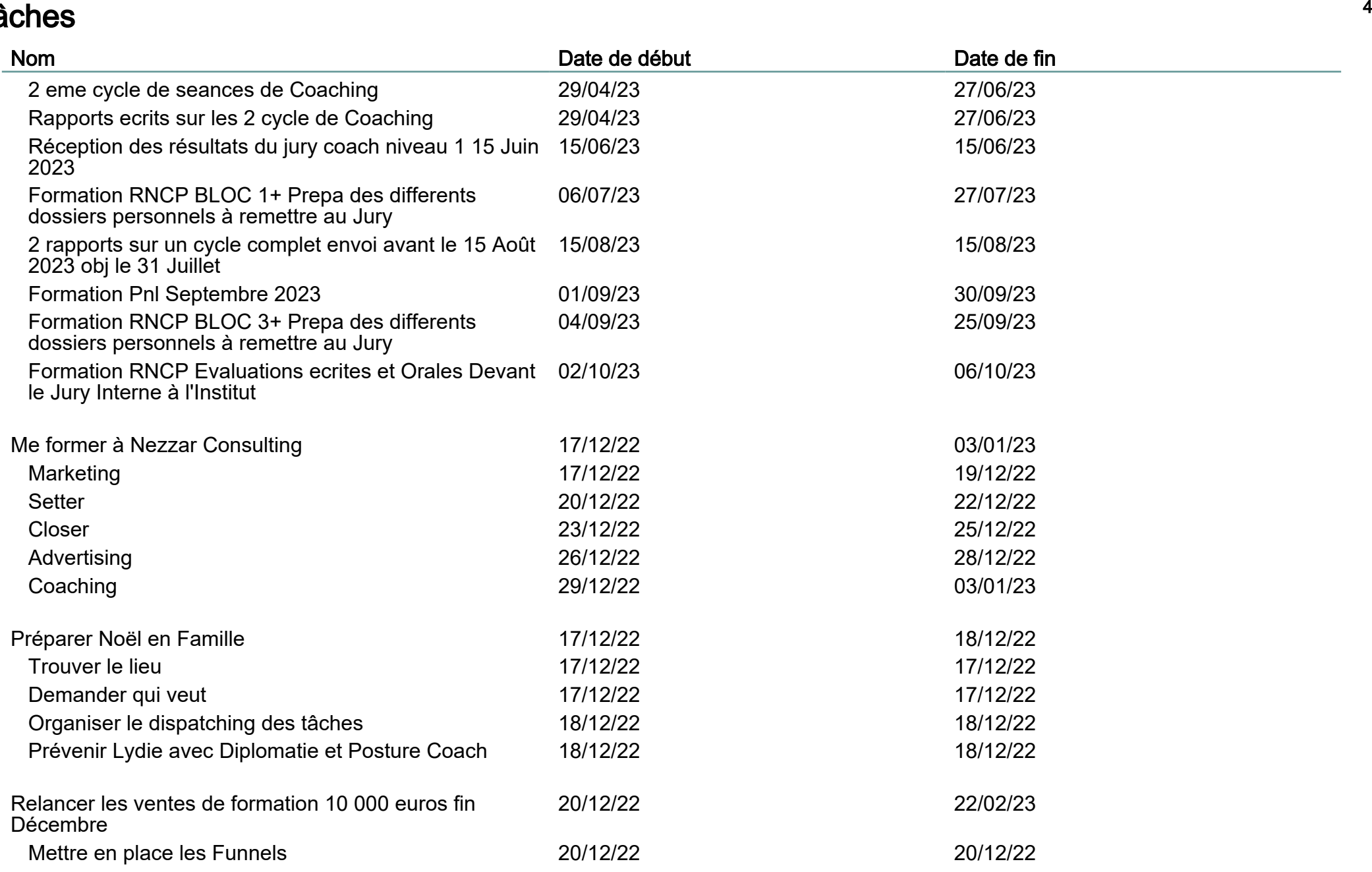

#### Tâches

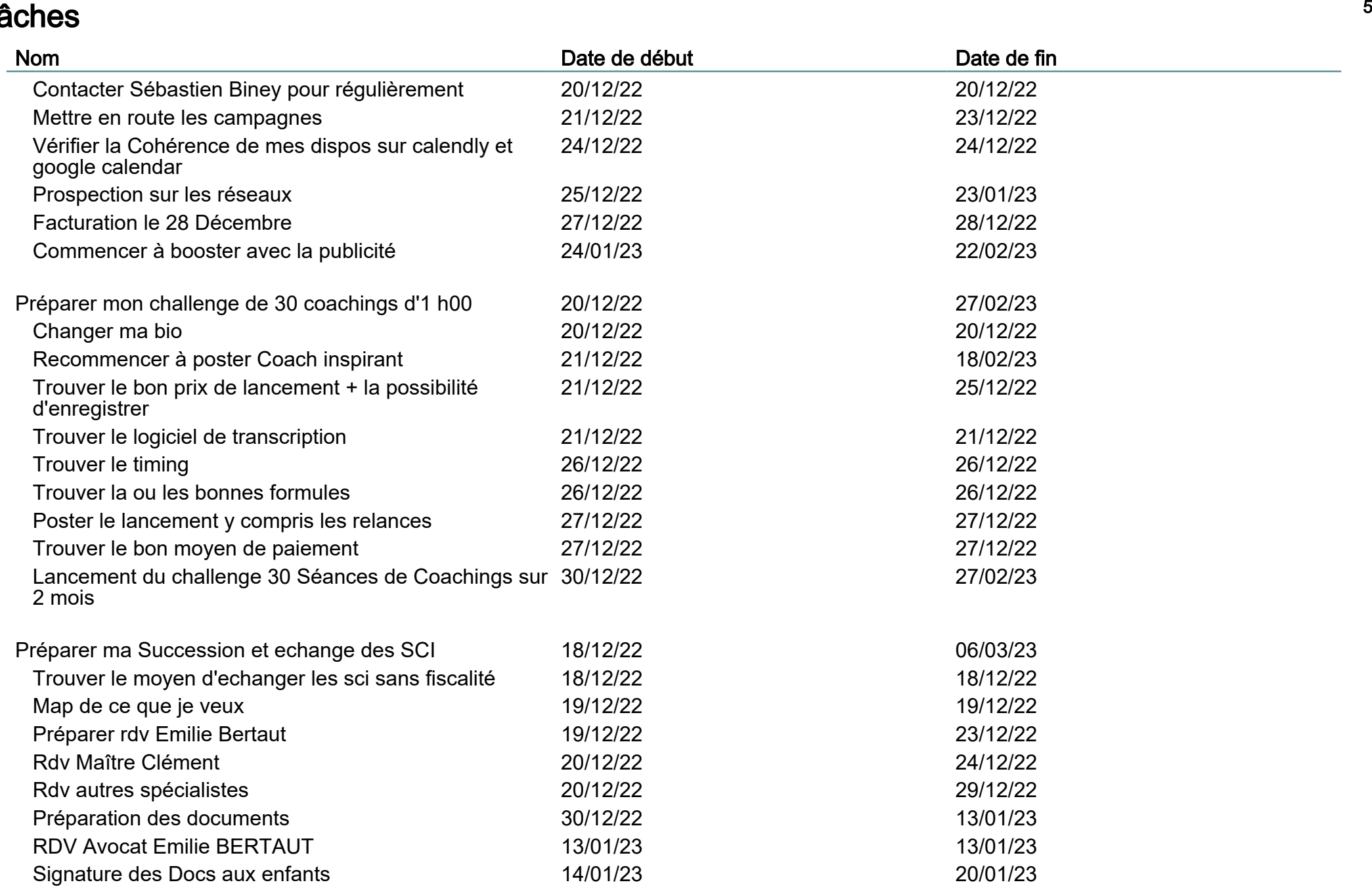

#### Tâches

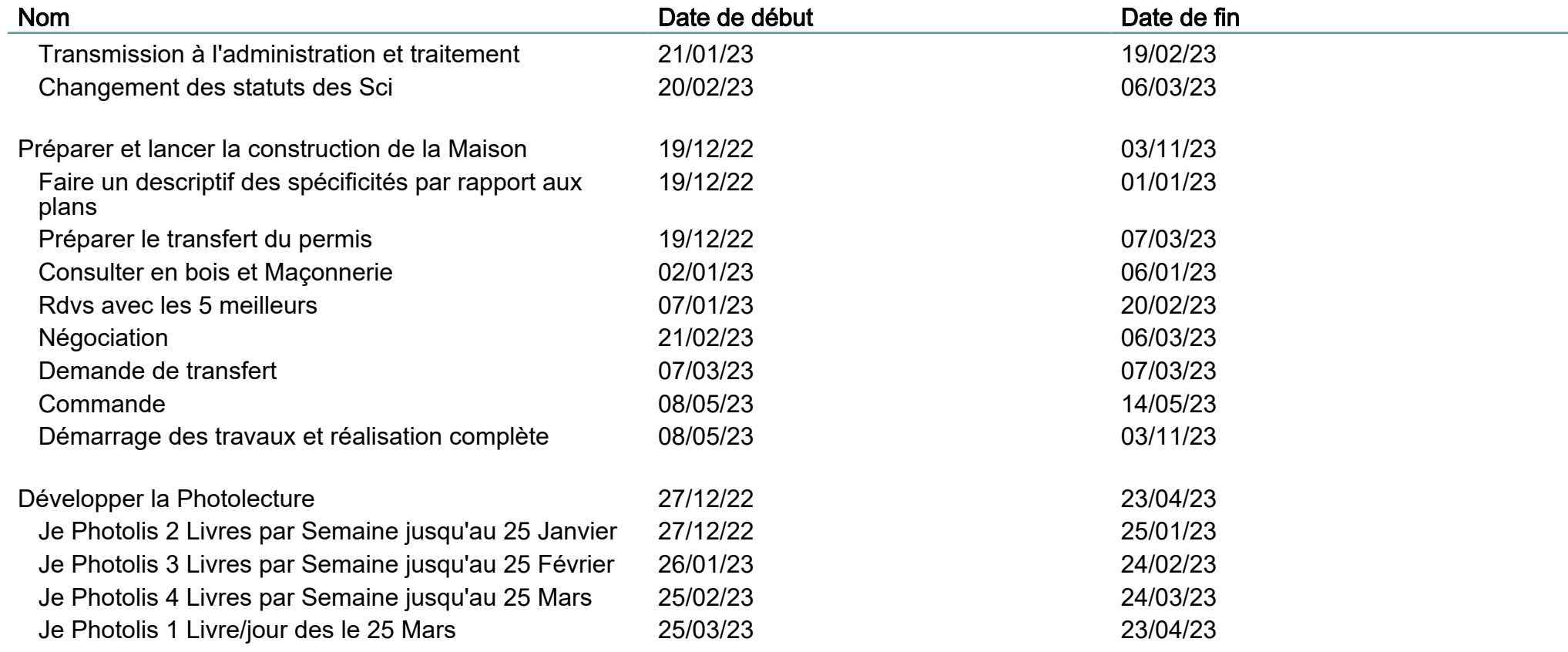

#### $\blacksquare$

#### 7

# Diagramme de Gantt

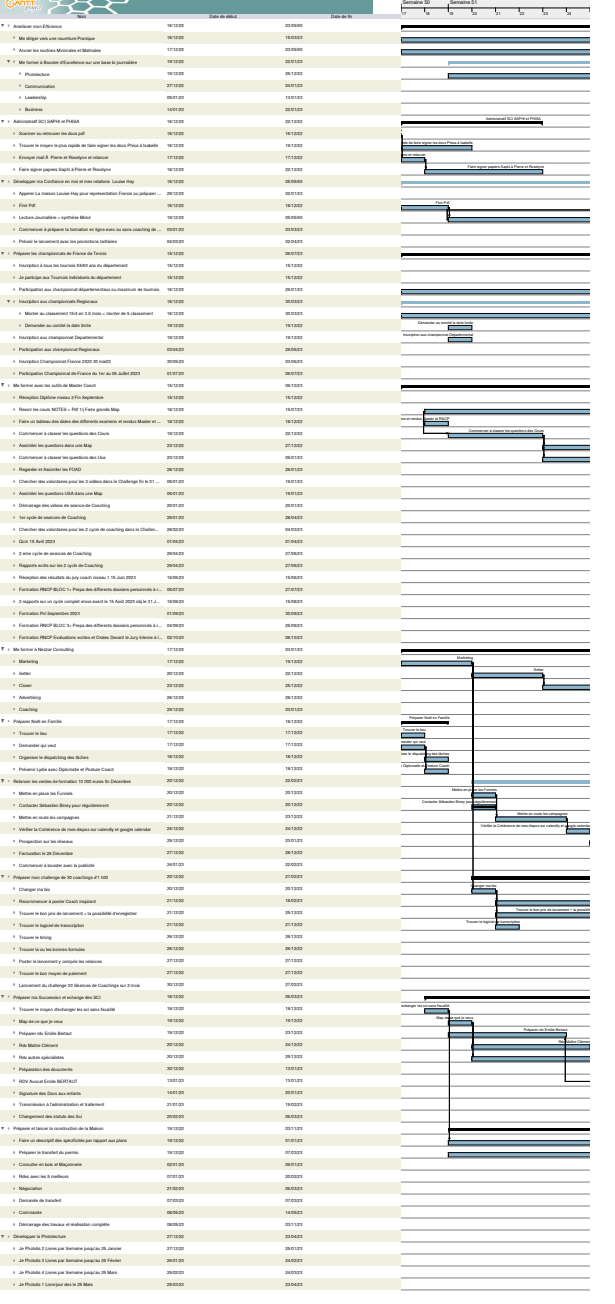

#### Untitled Gantt Project $\blacksquare$ Diagramme des Ressources

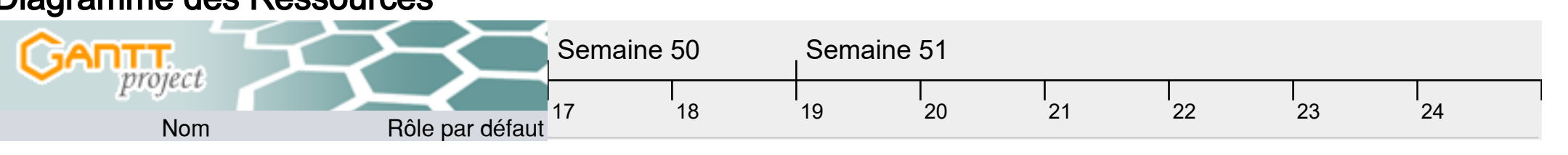

8